# **Sherpa Threads: Getting Started**

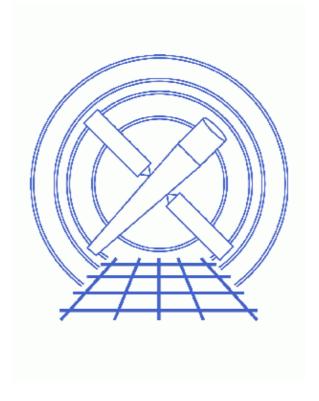

**Sherpa Threads (CIAO 3.4)** 

Sherpa: Getting Started - Sherpa

### Last modified: 1 Dec 2006

## **Sherpa Threads: Getting Started**

Sherpa Threads

#### **Overview**

Last Update: 1 Dec 2006 – updated for CIAO 3.4: Sherpa version

Synopsis:

How to obtain the data used in each of the *Sherpa* threads.

Proceed to the <u>HTML</u> or hardcopy (PDF: <u>A4 | letter</u>) version of the thread.

## **Getting Started**

All the data used in the *Sherpa* threads are available in sherpa.tar.gz (95 MB tarred & gzipped; 106 MB unpacked). Download and unpack this file before continuing.

Move to the directory that contains the thread data:

```
unix% cd /localpath/sherpa
unix% ls -1
2dpsf/
basic/
expmap/
fakeit/
grating/
grating_hrcsletg/
guide/
many_threads/
pha_intro/
pileup/
plot/
README.sherpa
simspec/
simultaneous/
sourceandbg/
spatial/
spectra/
```

The README. sherpa file contains the following information:

```
unix% cat README.sherpa

The data in the "many_threads" directory is used for the following threads:

confidence/
confidence_manual/
```

```
get_fit_results/
setplot/
setplot_manual/
slangplot/
```

Locate and move into the subdirectory for your specific thread and start a *Sherpa* session; e.g. for the <u>Introduction to Fitting PHA Spectra</u> thread:

The contents of this directory may be examined with the Unix command 1s:

```
sherpa> ls
3c273.arf 3c273.rmf pha_basic.txt
3c273.pi 3c273_bg.pi
```

To view the contents of an ASCII file from within Sherpa, the Unix command more may be used:

```
sherpa> $more pha_basic.txt
# script name: pha_basic.shp

DATA 3c273.pi
.
.
```

or

```
sherpa> !more pha_basic.txt
# script name: pha_basic.shp

DATA 3c273.pi
.
.
```

Note that Unix commands issued in Sherpa must be preceded by the <u>\$ or !</u> symbols, except for cd, 1s, and pwd.

### **History**

14 Jan 2005 reviewed for CIAO 3.2: no changes

4 History

#### Sherpa: Getting Started - Sherpa

Last modified: 1 Dec 2006

07 Jul 2005 updated tarfile information

21 Dec 2005 reviewed for CIAO 3.3: no changes

09 Feb 2006 updated tarfile information

01 Dec 2006 updated for CIAO 3.4: Sherpa version

URL: <a href="http://cxc.harvard.edu/sherpa/threads/gettingstarted/">http://cxc.harvard.edu/sherpa/threads/gettingstarted/</a>

History 5

Sherpa: Getting Started - Sherpa

6 History